# Graphs: Topological Sort / Graph Traversals (Chapter 9)

CSE 373

Data Structures and Algorithms

11/05/2012

Today's Outline

### • Admin:

- Homework #4 due Thurs, Nov 8th at 11pm
- Midterm 2, Fri Nov 16

### • Graphs

- Representations
- Topological Sort
- Graph Traversals

11/05/2012

Disclaimer: Do not use for official advising purposes!

# Topological Sort

Problem: Given a DAG G=(V,E), output all the vertices in order such that if no vertex appears before any other vertex that has an edge to it

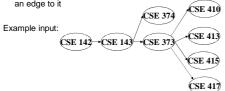

Example output:

142, 143, 374, 373, 415, 413, 410, 417

11/05/2012

| Topological Sort           | Disclaimer: Do not use for official advising purposes!                        |
|----------------------------|-------------------------------------------------------------------------------|
|                            | (r,E), output all the vertices in order ears before any other vertex that has |
|                            | CSE 331 CSE 440                                                               |
| Example input:             | (CSE 332)                                                                     |
| CSE 142→CS                 | E 143 ← CSE 311                                                               |
| MATH<br>126                | (SE 34) (SE 312) (SE 333)                                                     |
|                            | CSE 352                                                                       |
| Example output:            |                                                                               |
| 142, 126, 143, 311, 331, 3 | 332, 312, 341, 351, 333, 440, 352                                             |
| 11/05/2012                 | 4                                                                             |

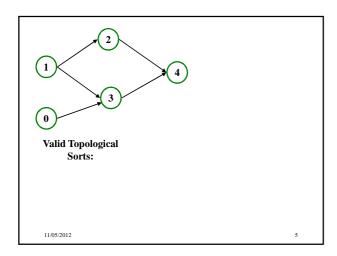

# Questions and comments

- Why do we perform topological sorts only on DAGs?
- Is there always a unique answer?
- What DAGs have exactly 1 answer?
- Terminology: A DAG represents a partial order and a topological sort produces a total order that is consistent with it

05/2012

|                                                                                                    | 7 |
|----------------------------------------------------------------------------------------------------|---|
| Questions and comments                                                                                                    |   |
| Questions and comments                                                                                                    |   |
| Why do we perform topological sorts only on DAGs?     Because a cycle means there is no correct answer.                                                  |   |
|                                                                                                    |   |
| <ul> <li>Is there always a unique answer?</li> <li>No, there can be 1 or more answers; depends on the graph</li> </ul>                                   | _ |
|                                                                                                    |   |
| What DAGs have exactly 1 answer?     Lists                                                                                                    |   |
| Terminology: A DAG represents a partial order and a topological                                                                                          |   |
| sort produces a total order that is consistent with it                                                                                                   |   |
|                                                                                                    |   |
| 11,05/2012 7                                                                                                    |   |
|                                                                                                    |   |
|                                                                                                    |   |
|                                                                                                    |   |
|                                                                                                    | _ |
|                                                                                                    |   |
| Uses                                                                                                    |   |
| Figuring out how to graduate                                                                                                    |   |
| Figuring out how to graduate                                                                                                    |   |
| <ul> <li>Computing the order in which to recompute cells in a<br/>spreadsheet</li> </ul>                                                                 |   |
|                                                                                                    |   |
| Determining the order to compile files using a Makefile                                                                                                  |   |
| <ul> <li>In general, taking a dependency graph and coming up with an<br/>order of execution</li> </ul>                                                   |   |
|                                                                                                    |   |
|                                                                                                    |   |
| 11/05/2012 8                                                                                                    |   |
| 11/03/2012                                                                                                    |   |
|                                                                                                    |   |
|                                                                                                    |   |
|                                                                                                    |   |
|                                                                                                    | _ |
|                                                                                                    |   |
| A first algorithm for topological sort                                                                                                    | - |
| Label each vertex with its in-degree                                                                                                    |   |
| Labeling also called marking                                                                                                    |   |
| <ul> <li>Think "write in a field in the vertex", though you could also<br/>do this with a data structure (e.g., array) on the side</li> </ul>            |   |
|                                                                                                    |   |
| <ul><li>While there are vertices not yet output:</li><li>a) Choose a vertex v with labeled with in-degree of 0</li></ul>                                 |   |
| <ul> <li>b) Output v and "remove it" (conceptually) from the graph</li> <li>c) For each vertex u adjacent to v (i.e. u such that (v,u) in E),</li> </ul> |   |
| decrement the in-degree of <b>u</b>                                                                                                    |   |
|                                                                                                    |   |

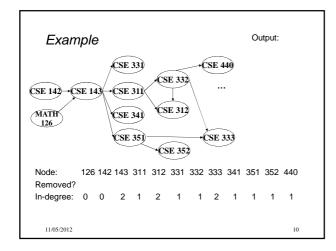

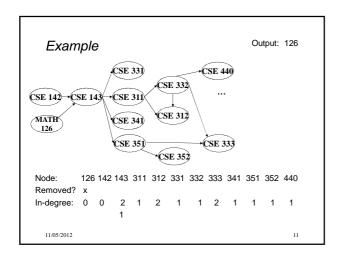

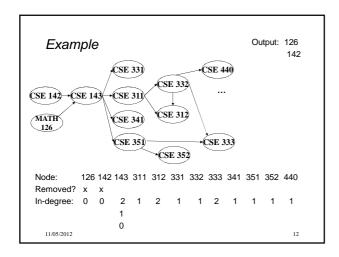

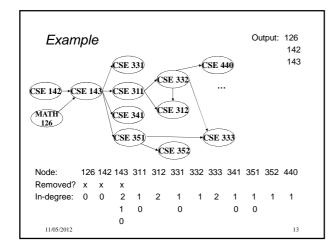

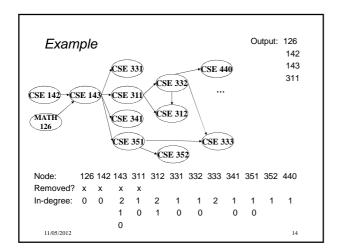

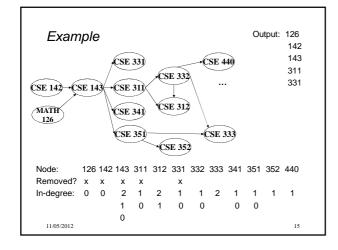

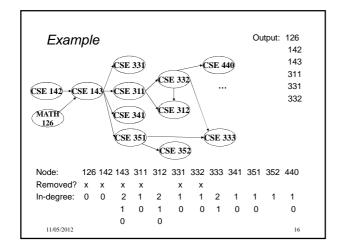

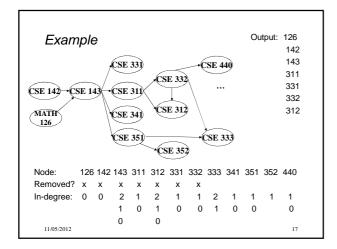

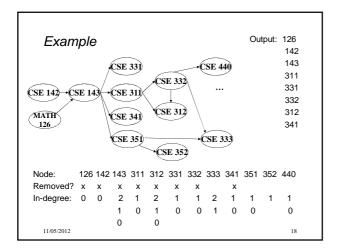

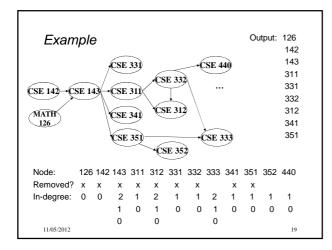

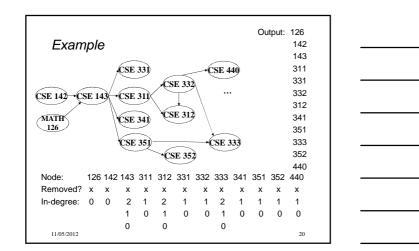

# A couple of things to note

- Needed a vertex with in-degree of 0 to start
  - No cycles
- Ties between vertices with in-degrees of 0 can be broken arbitrarily
  - Potentially many different correct orders

# Topological Sort: Running time?

```
labelEachVertexWithItsInDegree();
for(ctr=0; ctr < numVertices; ctr++){
  v = findNewVertexOfDegreeZero();
  put v next in output
  for each w adjacent to v
    w.indegree--;
}</pre>
```

11/05/2012

22

# Topological Sort: Running time?

```
labelEachVertexWithItsInDegree();
for(ctr=0; ctr < numVertices; ctr++){
  v = findNewVertexOfDegreeZero();
  put v next in output
  for each w adjacent to v
    w.indegree--;
}</pre>
```

- What is the worst-case running time?
  - Initialization O(|V| + |E|)
  - Sum of all find-new-vertex  $O(|V|^2)$  (because each O(|V|))
  - Sum of all decrements O(|E|) (assuming adjacency list)
  - So total is  $O(|V|^2 + |E|)$  not good for a sparse graph!

11/05/2012

23

# Doing better

The trick is to avoid searching for a zero-degree node every time!

- Keep the "pending" zero-degree nodes in a list, stack, queue, box, table, or something
- Order we process them affects output but not correctness or efficiency provided add/remove are both O(1)

Using a queue:

- 1. Label each vertex with its in-degree, enqueue 0-degree nodes
- 2. While queue is not empty
  - a) v = dequeue()
  - b) Output **v** and remove it from the graph
  - c) For each vertex **u** adjacent to **v** (i.e. **u** such that (**v**,**u**) in **E**), decrement the in-degree of **u**, if new degree is 0, enqueue it

11/05/2012

24

# Optimized Topological Sort:

```
labelAllAndEnqueueZeros();
for(ctr=0; ctr < numVertices; ctr++){</pre>
  v = dequeue();
  put v next in output
  for each w adjacent to v {
    w.indegree--;
    if(w.indegree==0) enqueue(w);
}
```

11/05/2012

25

# Optimized Topological Sort:

```
labelAllAndEnqueueZeros();
for(ctr=0; ctr < numVertices; ctr++){</pre>
  v = dequeue();
  put v next in output
  for each w adjacent to v {
    w.indegree--;
    if(w.indegree==0) enqueue(w);
```

- What is the worst-case running time?
  - Initialization: O(|V| + |E|)
  - Sum of all enqueues and dequeues: O(|V|)
  - Sum of all decrements: O(|E|) (assuming adjacency list)
  - So total is O(|E| + |V|) much better for sparse graph!

11/05/2012

# Graph Traversals

Next problem: For an arbitrary graph and a starting node  $\boldsymbol{v},$  find all nodes reachable (i.e., there exists a path) from  ${\bf v}$ 

- Possibly "do something" for each node (an iterator!)
- E.g. Print to output, set some field, etc.

### Related:

- · Is an undirected graph connected?
- Is a directed graph weakly / strongly connected?
  - For strongly, need a cycle back to starting node

### Basic idea:

- Keep following nodes
- But "mark" nodes after visiting them, so the traversal terminates and processes each reachable node exactly once

# Graph Traversals: Abstract idea

```
traverseGraph(Node start) {
   Set pending = emptySet();
   pending.add(start)
   mark start as visited
   while(pending is not empty) {
      next = pending.remove()
      for each node u adjacent to next
        if(u is not marked) {
        mark u
        pending.add(u)
      }
}
```

11/05/2012 28

# Running time and options

- Assuming add and remove are O(1), entire traversal is O(|E|)
- The order we traverse depends entirely on add and remove
  - Popular choice: a stack "depth-first graph search" (DFS)
  - Popular choice: a queue "breadth-first graph search" (BFS)
- DFS and BFS are "big ideas" in computer science
  - Depth: recursively explore one part before going back to the other parts not yet explored
  - Breadth: Explore areas closer to the start node first

11/05/2012

# Recursive DFS, Example: trees

• A tree is a graph and DFS and BFS are particularly easy to "see"

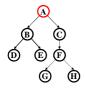

DFS(Node start) {
 mark and "process"(e.g. print) start
 for each node u adjacent to start
 if u is not marked
 DFS(u)
}

- Order processed: A, B, D, E, C, F, G, H
- Exactly what we called a "pre-order traversal" for trees
  - The marking is because we support arbitrary graphs and we want to process each node exactly once

11/05/2012

# Depth First Search(DFS) with a stack:

```
DFS2(Node start) {
    initialize stack s to hold start
    mark start as visited
    while(s is not empty) {
        next = s.pop() // and "process"
        for each node u adjacent to next
        if(u is not marked)
            mark u and push onto s
    }
}
```

Order processed:

31

# DFS with a stack, Example: trees

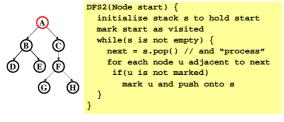

- Order processed: A, C, F, H, G, B, E, D
- A different but perfectly fine traversal

11/05/2012

32

# Breadth First Search (BFS) with a queue:

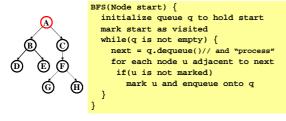

- · Order processed:
- A "level-order" traversal

33

## BFS with a queue, Example: trees

```
BFS(Node start) {
    initialize queue q to hold start
    mark start as visited
    while(q is not empty) {
        next = q.dequeue()// and "process"
        for each node u adjacent to next
        if(u is not marked)
            mark u and enqueue onto q
    }
}
```

- Order processed: A, B, C, D, E, F, G, H
- A "level-order" traversal

11/05/2012

34

# What if I want to find the "shortest" path?

- Breadth-first always finds shortest paths in terms of minimum number of edges from the starting node.
- An aside: Depth-first can use less space in finding a path
  - If longest path in the graph is p and highest out-degree is d then DFS stack never has more than d\*p elements
  - But a queue for BFS may hold O(|V|) nodes

11/05/2012

35

# Saving the path

- Our graph traversals can answer the "reachability question":
  - "Is there a path from node x to node y?"
- Q: But what if we want to output the actual path?
  - Like getting driving directions rather than just knowing it's possible to get there!
- A: Like this:
  - Instead of just "marking" a node, store the <u>previous node</u> along the path (when processing u causes us to add v to the search, set v.path field to be u)
  - When you reach the goal, follow path fields backwards to where you started (and then reverse the answer)
  - If just wanted path length, could put the integer distance at each node instead

11/05/2012

36

# Example using BFS What is a path from Seattle to Tyler - Remember marked nodes are not re-enqueued - Note shortest paths may not be unique Chicago Seattle San Francisco Dallas 37

| Example using BFS                                                                              |                                   |
|------------------------------------------------------------------------------------------------|-----------------------------------|
| What is a path from Seattle to Tyler  Remember marked nodes are  Note shortest paths may not l |                                   |
| Seattle  1 Salt La  San Francisco  11/05/2012                                                  | 1 Chicago ake City Tyler 2 Dallas |